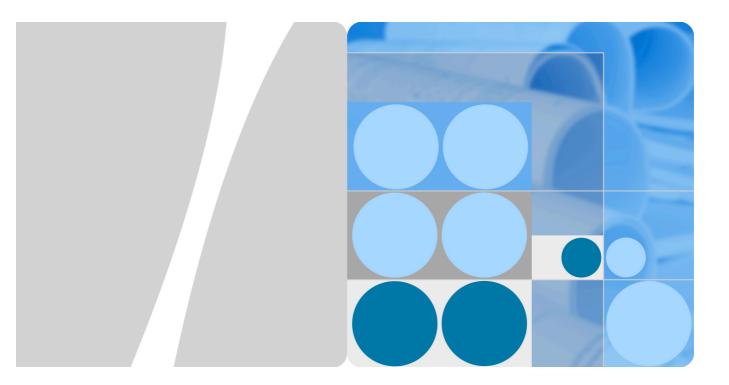

### Eircom F2000 eFibre Modem User Guide & Product Description

Issue 01 Date 2014-09

HUAWEI

HUAWEI TECHNOLOGIES CO., LTD.

### Copyright © Huawei Technologies Co., Ltd. 2014. All rights reserved.

No part of this manual may be reproduced or transmitted in any form or by any means without prior written consent of Huawei Technologies Co., Ltd. and its affiliates ("Huawei").

The product described in this manual may include copyrighted software of Huawei and possible licensors. Customers shall not in any manner reproduce, distribute, modify, decompile, disassemble, decrypt, extract, reverse engineer, lease, assign, or sublicense the said software, unless such restrictions are prohibited by applicable laws or such actions are approved by respective copyright holders.

### **Trademarks and Permissions**

HUAWEI and other Huawei trademarks are trademarks of Huawei Technologies Co., Ltd. All other trademarks and trade names mentioned in this document are the property of their respective holders.

### Notice

The purchased products, services and features are stipulated by the commercial contract made between Huawei and the customer. All or partial products, services and features described in this document may not be within the purchased scope or the usage scope. Unless otherwise agreed by the contract, all statements, information, and recommendations in this document are provided "AS IS" without warranties, guarantees or representations of any kind, either express or implied.

The information in this document is subject to change without notice. Every effort has been made in the preparation of this document to ensure accuracy of the contents, but all statements, information, and recommendations in this document do not constitute the warranty of any kind, express or implied.

### Huawei Technologies Co., Ltd.

Address: Huawei Industrial Base Bantian, Longgang Shenzhen 518129 People's Republic of China Website: http://www.huawei.com

Email: mobile@huawei.com

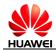

### Contents

| 1 Overview                                            | 4  |
|-------------------------------------------------------|----|
| 1.1 Introduction to the eircom F2000 eFibre Modem     | 4  |
| 1.2 Hardware Features                                 | 5  |
| 1.3 Network Architecture                              | 8  |
| 2 Functional Features                                 | 9  |
| 2.1 High-Speed Uplink Ethernet Access                 | 9  |
| 2.2 High-bandwidth VDSL2 Uplink                       | 9  |
| 2.3 WLAN Function                                     | 9  |
| 2.4 WPS Function                                      | 9  |
| 2.5 Routing Function                                  | 9  |
| 2.6 VoIP Function                                     | 10 |
| 2.7 IPv6 Function                                     | 10 |
| 2.8 Flexible QoS Policies                             | 10 |
| 2.9 Standardised TR-069 Management                    | 10 |
| 2.10 Convenient and Secure Management and Maintenance | 10 |
| 3 Technical Specifications                            | 11 |
| 3.1 Interface Features                                | 11 |
| 3.2 Security Features                                 | 12 |
| 3.3 Routing & Bridged Features                        | 13 |
| 3.4 QoS Features                                      | 13 |
| 3.5 Network Management                                | 13 |
| 3.6 Power Supply Specifications                       | 13 |
| 3.7 Physical Specifications                           | 14 |
| 3.8 Environmental Specifications                      | 14 |
| 4 Acronyms and Abbreviations                          | 15 |

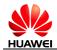

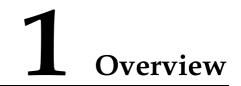

### 1.1 Introduction to the eircom F2000 eFibre Modem

Figure 1-1 Appearance of the eircom F2000 eFibre Modem

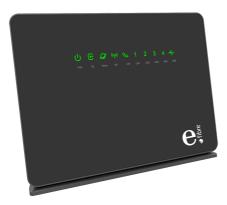

The eircom F2000 eFibre Modem is a next generation voice gateway that supports very-high-data-rate digital subscriber line 2 (VDSL2) uplink, one Giga Ethernet uplink port and 4 Giga Ethernet downlink ports. The eircom F2000 is designed for voice over broadband (VoBB) users, mid-range and high-end users using voice over IP (VoIP) and high bandwidth services, such as HD video.

The eircom F2000 comes with Broadcom's latest chipset solution with the vectoring function that effectively solves the VDSL2 crosstalk issue. The vectoring function keeps the transmission rate at 100 Mbit/s when the user is within a range of 300 meters. Without vectoring, the transmission rate decreases to 70 Mbit/s. For typical triple play services, HD video, high-speed Internet, and VoIP, the coverage range can be up to 800 meters (without vectoring: 500 meters). The eircom F2000 effectively reduces the cost to carriers and guarantees high quality HD video services.

Using the  $802.11ac \ 3 \ x \ 3$  and  $802.11n \ 2 \ x \ 2$  concurrent wireless technologies, the eircom F2000 provides wireless transmission rates of up to 1.6 Gbit/s, making it an ideal choice for HD video streaming, VoIP calls, and online gaming.

With the DLNA function enabled on the eircom F2000, you can build your own network access server (NAS) by connecting USB storage to the eircom F2000's USB port.

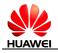

### **1.2 Hardware Features**

### 1.2.1 Indicators

|       |     | \$       | <i>(</i> , , ) | ^    | 4         | 0         | 0         | 4         | 6              |        |
|-------|-----|----------|----------------|------|-----------|-----------|-----------|-----------|----------------|--------|
| Power | DSL | Internet | (မှာ)<br>wifi  | VolP | 1<br>LAN1 | 2<br>Lanz | 3<br>Lan3 | 4<br>LAN4 | USB            |        |
|       |     |          |                |      |           |           |           |           | <b>G</b> fibre |        |
|       |     |          |                |      |           |           |           |           |                | $\leq$ |

Figure 1-2 Indicators on the eircom F2000 eFibre Modem

| Table 1-1 Indic | ators on the eircorr | n F2000 eFibre Modem |
|-----------------|----------------------|----------------------|
|-----------------|----------------------|----------------------|

| Indicator | Status   | Description                                                                                                    |
|-----------|----------|----------------------------------------------------------------------------------------------------|
| Power     | On       | The eircom F2000 is powered on.                                                                                     |
|           | Off      | The eircom F2000 is powered off or faulty.                                                                          |
| DSL       | Blinking | The eircom F2000 is being activated through Ethernet or DSL.                                                        |
|           | On       | The eircom F2000 is activated through Ethernet or DSL.                                                              |
|           | Off      | The WAN or DSL port is not connected.                                                                               |
| Internet  | On       | The Internet connection is successfully established but no data is being transmitted.                               |
|           | Blinking | The Internet connection is successfully established and data is being transmitted.                                  |
|           | Off      | <ul><li>The eircom F2000 is working in bridge mode.</li><li>No Ethernet or DSL connection is established.</li></ul> |

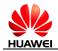

| Indicator      | Status                 | Description                                                                                                    |
|----------------|------------------------|----------------------------------------------------------------------------------------------------|
| WiFi           | On                     | The WLAN connection is set up, but no data is being transmitted.                                                                                                    |
|                | Fast Blinking<br>(2Hz) | The WLAN connection is set up, and data is being transmitted.                                                                                                    |
|                | Slow Flashing<br>(1Hz) | A wireless client, such as a computer installed<br>with a wireless network adapter, is connecting to<br>the eircom F2000 using the WPS function. This<br>process lasts for no longer than 120 seconds. |
|                | Off                    | The WLAN function is disabled.                                                                                                    |
| VoIP           | On                     | The eircom F2000 is registered with the SIP (Session Initiation Protocol) server, but no data is being transmitted.                                                                                    |
|                | Blinking               | The VoIP connection is set up, and data is being transmitted.                                                                                                    |
|                | Off                    | No VoIP connection is established.                                                                                                    |
| LAN1 ~<br>LAN4 | On                     | The eircom F2000 is connected to a device properly.                                                                                                    |
|                | Blinking               | Data is being transmitted between the eircom F2000 and the device connected.                                                                                                    |
|                | Off                    | No connection is set up on the port.                                                                                                    |
| USB            | On                     | The USB connection is successfully established<br>in USB host mode, but no data is being<br>transmitted.                                                                                               |
|                | Blinking               | A USB device is connected to the USB port, and data is being transmitted on the USB port.                                                                                                    |
|                | Off                    | The USB port is not connected.                                                                                                    |

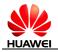

### **1.2.2 Interfaces and Buttons**

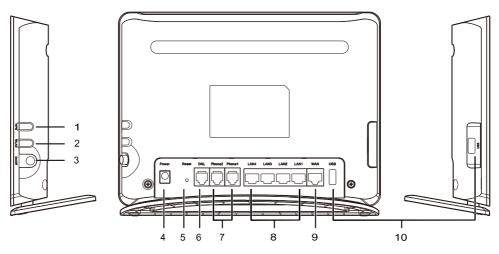

Figure 1-3 Interfaces and buttons on the eircom F2000 eFibre Modem

Table 1-2 Interfaces and buttons on the eircom F2000 eFibre Modem

| No. | Interfaces<br>and buttons | Description                                                                                                    |
|-----|---------------------------|----------------------------------------------------------------------------------------------------|
| 1   | WPS button                | Which is used to enable the WPS negotiation function.                                                                  |
| 2   | WLAN button               | Which is used to enable or disable wireless network function quickly.                                                  |
| 3   | On/Off button             | Which is used to power on or off the eircom F2000.                                                                     |
| 4   | Power interface           | Which is used to connect the eircom F2000 to the power adapter.                                                        |
| 5   | Reset button              | Which is used to restore the factory settings of the eircom F2000.                                                     |
| 6   | DSL interface             | Which is used to connect the eircom F2000 to the MODEM interface on the splitter or to the telephone jack on the wall. |
| 7   | Phone<br>interfaces       | Which are used to connect the eircom F2000 to the telephone.                                                           |
| 8   | LAN interfaces            | Which are used to connect the eircom F2000 to the Ethernet interface on the computer.                                  |
| 9   | WAN<br>interfaces         | Which is used to connect the eircom F2000 to the network.                                                              |

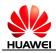

| No. | Interfaces<br>and buttons | Description                                                                                                    |
|-----|---------------------------|----------------------------------------------------------------------------------------------------|
| 10  | USB interface             | <ul> <li>Which is used to connect a USB device, such as a data card, USB storage device or a USB printer.</li> <li><b>NOTE</b> The maximum voltage/current output from the USB port is 5 V/0.8 A. That is, the input voltage/current of the USB device connected to the USB port cannot exceed 5 V/0.8A. Otherwise, the eircom F2000 may not work correctly.</li></ul> |

### **1.3 Network Architecture**

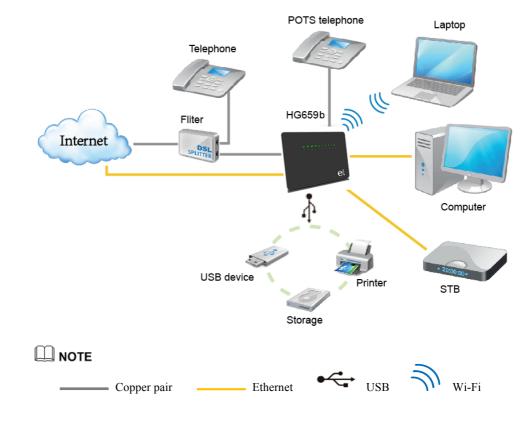

Figure 1-4 Networking diagram of the eircom F2000 eFibre Modem

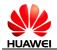

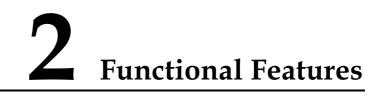

### 2.1 High-Speed Uplink Ethernet Access

Eircom F2000 supports the uplink gigabit Ethernet access, which provides high-speed network services experiences for users.

### 2.2 High-bandwidth VDSL2 Uplink

With an embedded high-performance VDSL2 network processor, the eircom F2000 can bring more abundant service experiences to users. It's also compatible with ADSL, ADSL2 and ADSL2+.

### **2.3 WLAN Function**

The eircom F2000 provides high-speed, secure, and convenient wireless network access, and compliant with 802.11b, 802.11g, 802.11n (2.4 GHz) and 802.11ac (5 GHz). It can implement the network access at a high speed by using a powerful built-in antenna. The IEEE 802.11n supports the MIMO 2 x 2 technology with wireless data rates up to 300Mbit/s and the IEEE 802.11ac supports the MIMO 3 x 3 technology with wireless data rates up to 1.3Gbit/s.

### **2.4 WPS Function**

A wireless connection can be set up between the computer and the eircom F2000 conveniently and securely by pressing WPS button.

### 2.5 Routing Function

The eircom F2000 supports NAT/NAPT and RIP v1/v2, and complies with an embedded PPP dialer and a Dynamic Host Configuration Protocol (DHCP) server, which can access multiple users and devices simultaneously.

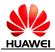

### 2.6 VoIP Function

Eircom F2000 provides the Voice over IP (VoIP) and Fax (T.38 and G.711) services.

### 2.7 IPv6 Function

Supports the IPv4 & IPv6 dual stack mode and the DS-Lite mode.

### 2.8 Flexible QoS Policies

Multiple methods of traffic classification ensuring that user services at different levels of network applications are smoothly implemented and that end users can enjoy quality video and audio services.

### 2.9 Standardised TR-069 Management

Completely compatible with the TR-069 standard defined by the Digital Subscriber Line (DSL) Forum. The eircom F2000 Providing complete remote management and diagnostic functions, it can implement the zero configuration solution. In addition, the eircom F2000 can carry out customized service provisioning conveniently through automatic upgrade based on the service provisioning process. Hence operation and maintenance cost can be greatly reduced.

## 2.10 Convenient and Secure Management and Maintenance

The eircom F2000 supports the TR-069 remote management, provides a Web-based configuration utility, and ensures secure use of the Web-based configuration utility through password verification.

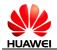

# **3** Technical Specifications

### **3.1 Interface Features**

### 3.1.1 DSL Interface

### Multiple DSL Standards

- VDSL2
  - G.993.2 VDSL2
  - VDSL2 Profiles for 8a, 8b, 8c, 8d, 12a, 12b, 17a
  - VDSL Vectoring
- ADSL2+
  - G.992.5 (G.dmt.bitplus)
- ADSL2
  - G.992.3 (G.dmt.bis) Annex L
- ADSL
  - G.992.1 (G.dmt)
  - ANSI T1.413 Issue 2

### **Other Features**

- Multiple permanent virtual channels (8 PVCs)
- Manual configuration of PVC parameters
- Automatic PVC Search

### **3.1.2 Ethernet Interface**

- Provision of one 10/100/1000 M WAN interface and four 10/100/1000 M LAN interfaces
- Supports IEEE802.3, IEEE802.3u and IEEE802.3az standard for WAN interface
- Supports IEEE802.3 and IEEE802.3u standard for LAN interface
- Supports line MDI, MDIX and auto-sensing
- Supports for half duplex or full duplex mode

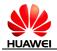

• Supports for routing and bridging

### 3.1.3 WLAN Interface

- Compliant with 802.11b, 802.11g , 802.11n (2.4 GHz) and 802.11ac (5 GHz)
- WPS 2.0 (PBC mode and PIN mode)
- Supports BPSK, QPSK, 16-QAM and 64-QAM wireless modulation method
- Multiple SSIDs and SSID hiding
- WPA1.0 and WPA2.0 security
- 64/128 digits WEP encryption
- TKIP and AES encryption
- WMM
- Supports enable or disable the WLAN function by press WLAN button or config the web-based utility
- WLAN Rates:
  - 802.11b: Up to 11 Mbit/s
  - 802.11g: Up to 54 Mbit/s
  - 802.11n (with a 2 x 2 antenna used):Up to 300.0 Mbit/s
  - 802.11ac (with a 3 x 3 antenna used) :Up to 1.3 Gbit/s

### **3.1.4 Phone Interface**

- Two phone interfaces to connect POTS telephones.
- Supports SIP register and SIP stack
- Supports SIP server
- Supports TAPI and SLIC
- Supports PBX
- Supports RTP and RTCP
- Supports VoIP fax service and VoIP DTMF transmission mode

### 3.1.5 USB Interface

- Functions as a USB Host 2.0 interface for connecting USB storage devices or printers.
- Accessing a portable storage device through FTP server
- Supports DLNA

### **3.2 Security Features**

- Powerful wireless network security
- MAC filtering
- URL filtering
- ACL access control
- Parent control

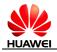

Prevents DoS attacks

### 3.3 Routing & Bridged Features

- Supports IPv6
  - IPv4 and IPv6 dual-stack
  - DS-Lite tunnel
  - IPv6 to IPv4 tunnel
  - SLAAC
- NAT and ALG expansion
- DHCP server/client
- DNS client, DNS relay, DNS server and DNS transmission
- IGMP proxy and IGMP snooping
- DMZ
- SNTP
- MLD
- ULA
- RIP V1&V2
- Bridging between the WAN port and the LAN port

### **3.4 QoS Features**

- Supports 802.1p and 802.1q
- Agile QoS Strategy
- Rich of stream classification strategy

### 3.5 Network Management

- Supports TR-069
- Two levels of web access control
- Upgrade through TR-069
- Remote and local web configuration and management
- Backing up and restoring the configuration

### **3.6 Power Supply Specifications**

- Entire-device power supply: 12 V DC, 2 A
- Entire-device power consumption: < 24 W

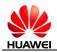

### 3.7 Physical Specifications

- Dimensions (L x W x H): about 232 mm x 181 mm x 35 mm
- Bare Weight: about 350 g

### 3.8 Environmental Specifications

- Ambient temperature for operation: 0°C to 40°C (32°F to 104°F)
- Relative humidity for operation: 5% to 95%, non-condensing

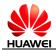

## **4** Acronyms and Abbreviations

| ADSL   | Asymmetrical Digital Subscriber Line        |
|--------|---------------------------------------------|
| ADSL2+ | Asymmetrical Digital Subscriber Line 2 plus |
| AES    | Advanced Encryption Standard                |
| ATM    | Asynchronous Transfer Mode                  |
| CBR    | Constant Bit Rate                           |
| DHCP   | Dynamic Host Configuration Protocol         |
| DMZ    | Demilitarised Zone                          |
| DNS    | Domain Name System                          |
| DoS    | Denial of Service                           |
| DSL    | Digital Subscriber Line                     |
| НТТР   | Hyper Text Transport Protocol               |
| IP     | Internet Protocol                           |
| LAN    | Local Area Network                          |
| MAC    | Media Access Control                        |
| MLD    | Multicast Listener Discovery                |
| NAS    | Network Access Server                       |
| NAT    | Network Address Translation                 |
| PBX    | Private Branch Exchange                     |
| POTS   | Plain Old Telephone Service                 |
| PVC    | Permanent Virtual Channel                   |
| QoS    | Quality of Service                          |
| RIP    | Routing Information Protocol                |
| RTP    | Real-Time Transport Protocol                |
|        |                                             |

Huawei Proprietary and Confidential Copyright © Huawei Technologies Co., Ltd.

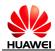

| RTCP  | Real-time Transport Control Protocol           |
|-------|------------------------------------------------|
| SSID  | Service Set Identifier                         |
| SLIC  | Subscriber Line Interface Circuit              |
| SNTP  | Simple Network Time Protocol                   |
| TAPI  | Telephone Application Program Interface        |
| TKIP  | Temporal Key Integrity Protocol                |
| VDSL  | Very High Speed Digital Subscriber Line        |
| VDSL2 | Very High Speed Digital Subscriber Line 2 plus |
| VoIP  | Voice over IP                                  |
| VoBB  | Voice over Broadband                           |
| WEP   | Wired Equivalent Privacy                       |
| WLAN  | Wireless Local Area Network                    |
| WPA   | Wi-Fi Protected Access                         |
| WPS   | Wi-Fi Protected Setup                          |